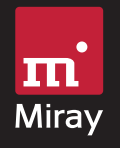

# Klonen – Backup – Datenrettung

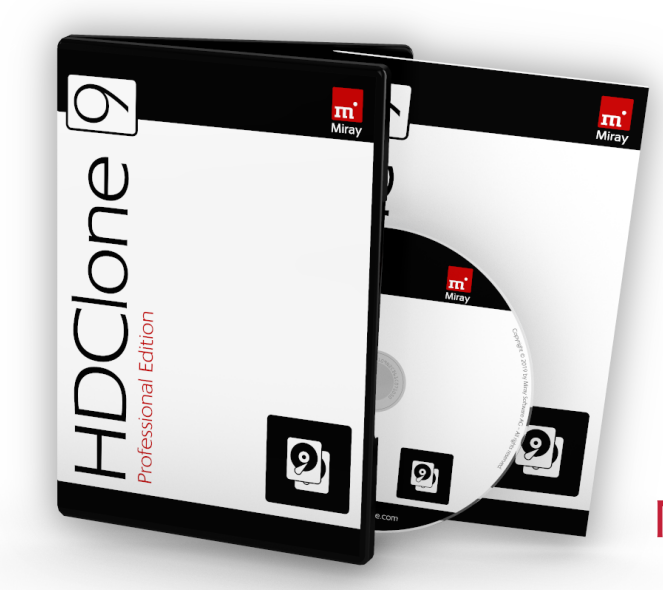

SSD, HDD, NVMe, USB, Flash, SD Neu: DataSelect Neu: Linux bootfähig vergrößern Neu: Dateimanager "Spot" Neu: Speichermedien-Tester

 $\bullet$  Free Edition  $F^*$ 

HDClone

0

- $\bullet$  Basic Edition  $W^*$
- ditionen  $\bullet$  Standard Edition  $W_{\cdot}V^*$ 
	- Advanced Edition W,V\*
	- Professional Edition W,V,T,M\*
- Editionen • Enterprise Edition 4x/8x/16x M\*
- 
- ž VM-Images: VHDX, VMDK, VDI, DMG
- **SmartImage von FAT, NTFS, ReFS, ExFAT, Ext, ...**
- **· Images als virtuelle Disk einbinden**
- HotCopy, LiveImage, SmartCopy<br>
VM-Images: VHDX, VMDK, VDI, I<br>
SmartImage von FAT, NTFS, ReFS<br>
Images als virtuelle Disk einbinde<br>
HDClone/L für LAN, SCSI/SAS & F<br>
TRIM für SSDs über IDE. SATA. SC **• HDClone/L für LAN, SCSI/SAS & RAID** 
	- TRIM für SSDs über IDE, SATA, SCSI und SAS

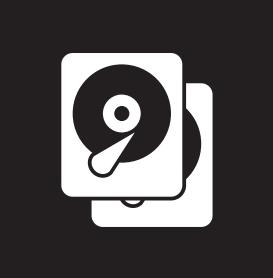

# 2 HDClone 9

HDClone ist die universelle Kopierlösung für Speichermedien, zur Datensicherung und -rettung, Migration und Massenkopie

Das Herz von HDClone ist eine spezielle "CopyEngine", die ihn zu einem der schnellsten Kopierprogramme der Welt macht.

# **Läuft auch ohne Windows**

HDClone läuft selbstbootend und unter Windows, wo wie gewohnt Laufwerksbuchstaben, Dynamische Datenträger, RAIDs und Medien mit speziellen Treibern verfügbar sind.

#### **Automatisierung**

Die Kommandozeilenversion (CLI) für Windows wird per Batch-Skript oder Taskplaner für vordefinierte Aufgaben aufgerufen. Laufwerke werden per ID, Port oder Gerätename angegeben.

#### **Fehlertoleranz mit SafeRescue**

Spezielle Strategien zum Retten defekter Sektoren und dem zeitlich bevorzugten Auslesen intakter Datenbereiche.

# **Datei-Images und VM-Images – NEU: auf Ext speichern**

Speichern von Images auf FAT, NTFS, ExFAT, HFS+, Ext sowie auf Netzlaufwerken<sup>2)</sup>, optional komprimiert und verschlüsselt oder als VMDK/VHDX/VDI für VMware/VirtualPC/VirtualBox.

# **HotCopy & LiveImage – NEU: mit Verifikation**

Kopien und Images sogar unter Windows im laufenden Betrieb (live') erstellen und verifizieren - auch vom Systemlaufwerk.

# **Partitionsgrößen ändern & Defragmentieren**

HDClone kann bestimmte Dateisysteme beim Kopieren automatisch vergrößern, verkleinern und defragmentieren.

# **SmartCopy & SmartImage**

Die Smart-Funktion senkt die Kopierzeit deutlich und spart bei Images zudem Speicherplatz. Ideal für Backup und Migration.

# **NEU: DataSelect – Dateien und Ordner auswählen**

Einzelne Dateien und Ordner wählen für partielle Backups und eine leichtere Migration auf kleinere Datenträger (SSD, NVMe).

# Editionsübersicht

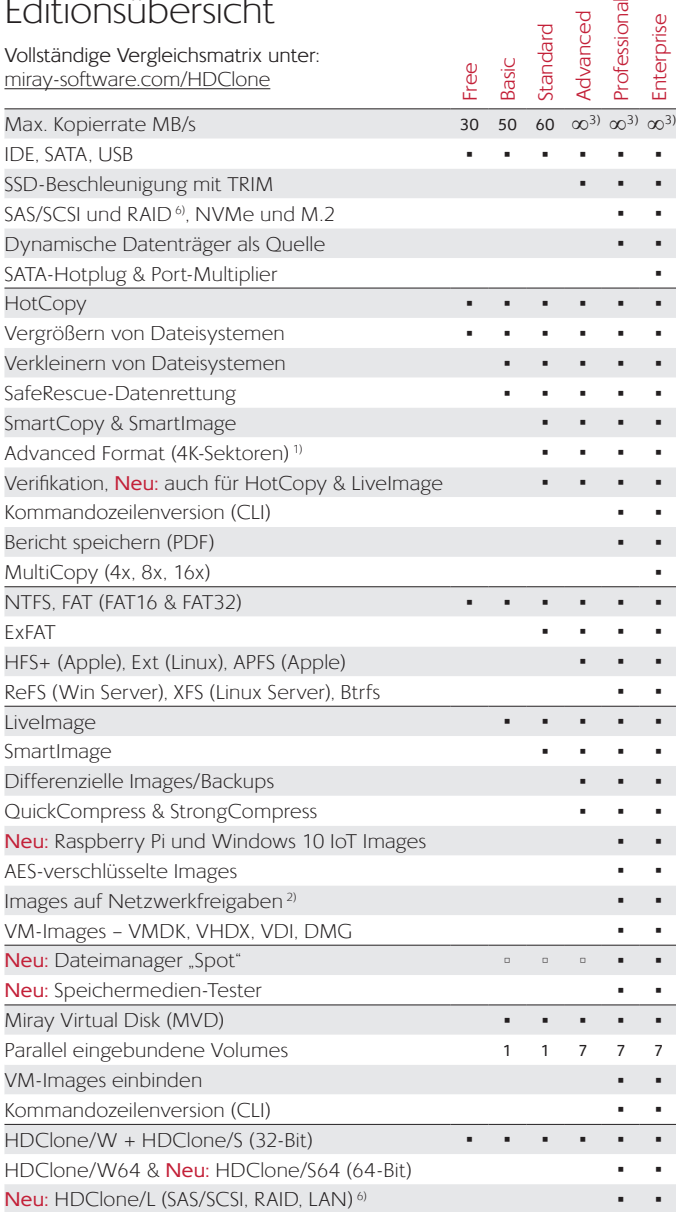

# Technische Daten

# **Einsatzgebiete**

 $\overline{z}$   $\overline{z}$   $\overline{z}$   $\overline{w}$ 

- Migration und Duplikation kompletter System-Installationen
- · Datensicherung, Wiederherstellung, Datenrettung
- Masseninstallation & Daten-Betankung (Rollout, Deployment)
- **Proprietäre Dateisysteme kopieren, sichern oder retten**
- ž Kopieren zwischen HDD, SSD, NVMe, USB, SCSI, SAS & RAID

# **HDClone/S, HDClone/S64 & HDClone/L (selbstbootend)**

Selbstbootende Varianten für 32-Bit- (/S) und 64-Bit (/S64) sowie auf Linux-Basis (/L) für SAS/SCSI, RAID und LAN 6).

**• PC ab Pentium III, 512 MB RAM, CD- oder USB-Boot** 

# **HDClone/W (Windows-Anwendung)**

Verwenden Sie HDClone direkt im laufenden Windows.

- **Windows XP (SP2), Vista, 7, 8/8.1, 10**
- **Windows Server 2003, 2008, 2008 R2, 2012, 2016** 4)

# **Unterstützte Medien**

- **IDE-, ATA-, SATA-, eSATA-Festplatten, SSDs und NVMe**
- **· USB-Festplatten, USB-SSDs, USB-Sticks**
- **SD/SDHC/MMC, CompactFlash, Memory Stick etc.**
- **Firewire/IEEE1394-Festplatten (intern & extern)** <sup>4)</sup>
- Dynamische Datenträger, RAID, SCSI/SAS 2,6), und andere 2,6)

# **Unterstützte Controller 5)**

- ž SATA, SATA-II, SATA 6G per IDE/AHCI, M.2 SSDs mit NVMe
- ž USB 1.1/2.0/3.0/3.1-Controller mit UHCI/OHCI/EHCI/XHCI
- **Eirewire/IFFE1394-Controller mit OHCI**
- SAS/SCSI-Host-Adapter<sup>6)</sup>

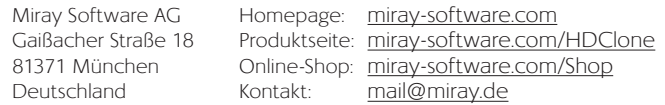

Fähigkeiten teilweise editionsabhängig. \*) Lizenztypen: F=Freeware | W=Arbeitsplatz | V=Volumen | T=Techniker | M=Wartung 1) unterschiedliche Sektorgrößen (512, 1K, 4K) kopieren 2) HDClone/W & HDClone/L 3) limitiert durch verwendete Hardware 4) ab Professional 5) Windows: alle Mass-Storage-Controller 6) selbstbootend: Linux-Standardtreiber-Unterstützung